## **Symantec Backup Exec 10d User Guide**>>>CLICK HERE<<<

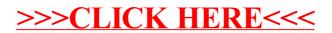